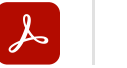

 $\mathcal{L}$ 

 $\bigoplus$ 

 $\mathscr{Q}$ 

 $\bigcirc$ 

 $[{\overline{\bf A}}]$ 

 $\mathcal{Q}_{\boldsymbol{\iota}}$ 

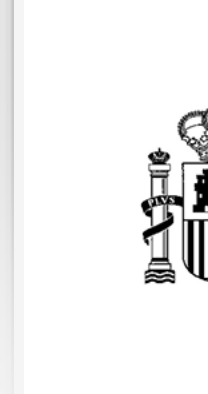

Use la barra de herramientas de la izquierda para añadir un comentario a una página

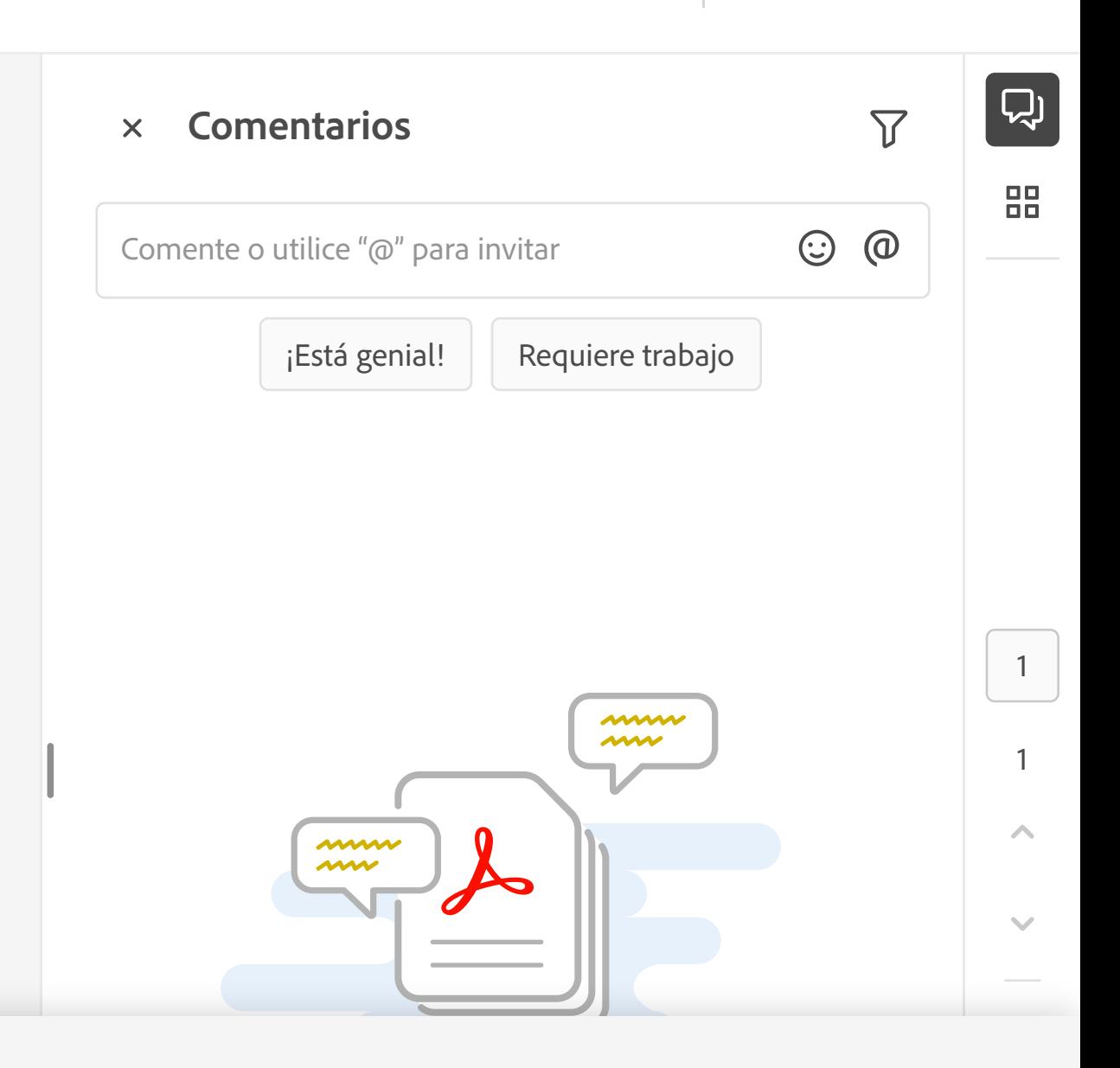

**EMBAJADA** DE ESPAÑA **FN ITALIA** 

 $|P_1||_2$  $|P_2||_2$  $|P_3||_2$ 

CONSEJERÍA DE EDUCACIÓN

## **ANEXO**

SOLICITUD DE PARTICIPACIÓN EN LA CONVOCATORIA ESPECIAL PARA OCUPAR DURANTE EL CURSO COMPLETO 2024-2025 LA PLAZA DE PROFESOR DE ENSEÑANZA SECUNDARIA. ESPECIALIDAD DIBUJO, EN EL LICEO ESPAÑOL "CERVANTES" DE ROMA (ITALIA). COBERTURA EN RÉGIMEN DE INTERINIDAD.

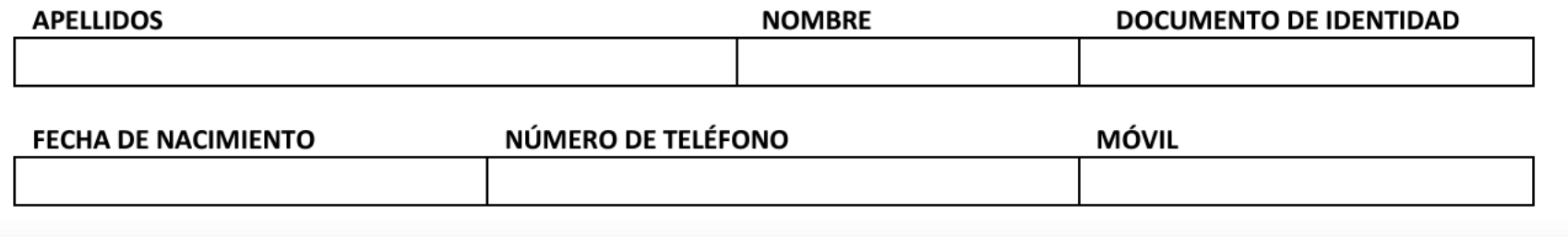

 $660.00511$  VIOCAUDAD - PROVINCIA V RAÍO

## **Personalícelo**

Adobe y sus proveedores utilizan cookies y tecnologías similares para mejorar su experiencia y medir sus interacciones con nuestros sitios web, productos y servicios. También las usamos para ofrecerle información más relevante en las búsquedas y en los anuncios de este y otros sitios. Si está conforme, haga clic en "Habilitar todas". Si hace clic en "No habilitar", solo se utilizarán las cookies que sean estrictamente necesarias. También puede ver nuestros proveedores y personalizar sus opciones haciendo clic en "Configuración de cookies".

**Configuración de cookies** and the cookies of the cookies of the configuración de cookies and the cookies of the cookies of the cookies of the cookies of the cookies of the cookies of the cookies of the cookies of the cook